# Package 'qtl2convert'

April 4, 2024

<span id="page-0-0"></span>Version 0.30

Date 2024-04-04

Title Convert Data among QTL Mapping Packages

Description Functions to convert data structures among the 'qtl2', 'qtl', and 'DOQTL' packages for mapping quantitative trait loci (QTL).

Author Karl W Broman [aut, cre] (<<https://orcid.org/0000-0002-4914-6671>>)

Maintainer Karl W Broman <br />broman@wisc.edu>

**Depends**  $R (= 3.1.0)$ 

**Imports** Rcpp ( $> = 0.12.12$ ), qtl ( $> = 1.40-8$ ), qtl2 ( $> = 0.18$ ), utils, stats

Suggests testthat, devtools, roxygen2

License GPL-3

URL <https://kbroman.org/qtl2/>, <https://github.com/rqtl/qtl2convert>

BugReports <https://github.com/rqtl/qtl2convert/issues>

LinkingTo Rcpp Encoding UTF-8 ByteCompile true RoxygenNote 7.3.1 NeedsCompilation yes Repository CRAN Date/Publication 2024-04-04 19:40:02 UTC

# R topics documented:

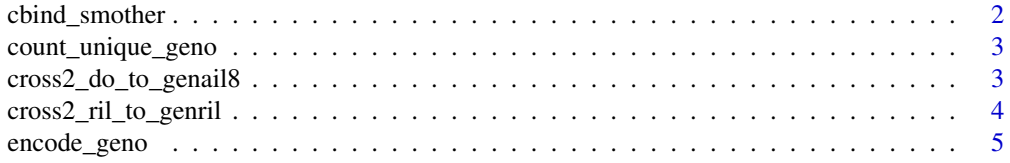

# <span id="page-1-0"></span>2 cbind\_smother

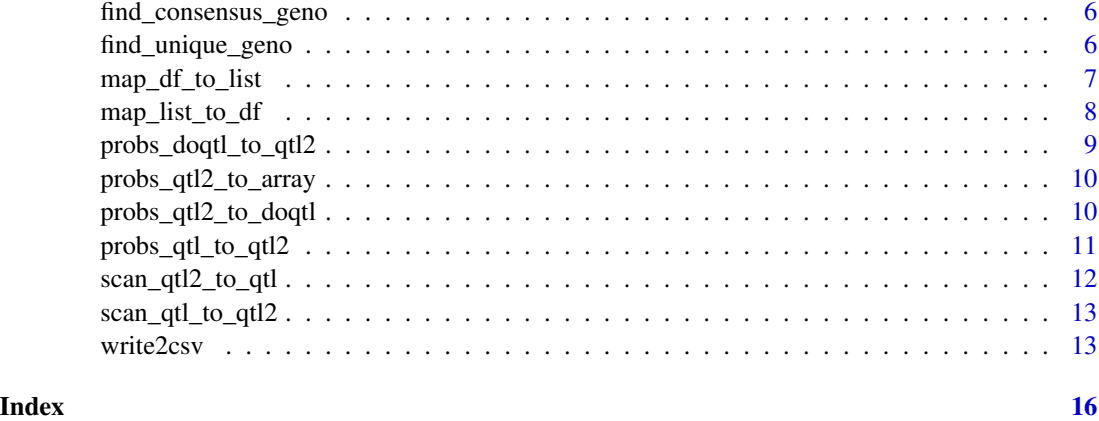

cbind\_smother *Combine matrices by columns, replacing matching ones and adding unique ones*

# Description

This is like [base::cbind\(\)](#page-0-0) but if a column in the second matrix has the same name as a column in the first matrix, the column in the first matrix is deleted and that in the second matrix is used in its place.

#### Usage

```
cbind_smother(mat1, mat2)
```
# Arguments

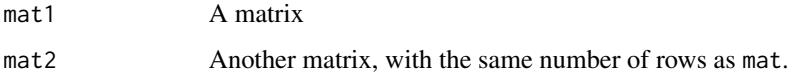

#### Value

The two matrices combined by columns, but columns in the first matrix that also appear in the second matrix are deleted and replaced by those in the second matrix. Uses the row names to align the rows in the two matrices, and to expand them as needed.

```
df1 <- data.frame(x=c(1,2,3,NA,4), y=c(5,8,9,10,11), row.names=c("A", "B", "C", "D", "E"))
df2 <- data.frame(z=c(7,8,0,9,10), y=c(6,NA,NA,9,10), row.names=c("A", "B", "F", "C", "D"))
df1n2 <- cbind_smother(df1, df2)
```
<span id="page-2-1"></span><span id="page-2-0"></span>count\_unique\_geno *Count the unique genotypes for each row of a genotype matrix*

#### Description

For genotype data (markers x individuals) on a set of individuals, count the unique genotypes for each marker

# Usage

```
count_unique_geno(genotypes, na.strings = c("N", "H", "NA", ""), cores = 1)
```
# Arguments

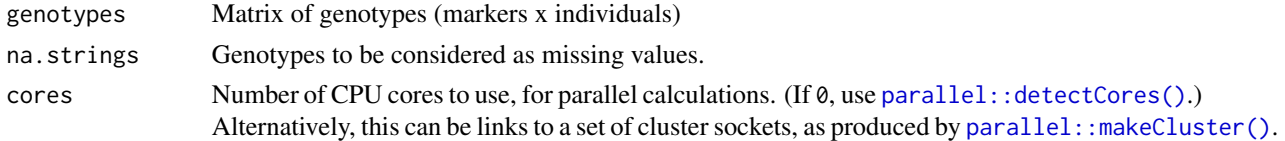

# Value

Vector of counts of unique genotypes.

# See Also

[find\\_unique\\_geno\(\)](#page-5-1)

# Examples

```
g <- rbind(c("NA", "A", "A", "A", "T"),
           c("NA", "NA", "NA", "A", "A"),
           c("A", "A", "T", "G", "G"),
           c("C", "C", "G", "G", "NA"))
counts <- count_unique_geno(g)
```
cross2\_do\_to\_genail8 *Convert cross2 object from do to genail8*

# Description

Convert a cross2 object from cross type "do" to cross type "genail8".

#### Usage

cross2\_do\_to\_genail8(cross)

cross2\_do\_to\_genail(cross)

#### <span id="page-3-0"></span>Arguments

cross Object of class "cross2", as produced by [qtl2::read\\_cross2\(\)](#page-0-0).

### Value

The input object cross with cross type changed to class "genail8" and the cross information revised to match.

#### Examples

```
## Not run:
file <- paste0("https://raw.githubusercontent.com/rqtl/",
               "qtl2data/master/DOex/DOex.zip")
DOex <- read_cross2(file)
DOex_genail <- cross2_do_to_genail8(DOex)
## End(Not run)
```
cross2\_ril\_to\_genril *Convert cross2 object from ril to genril*

#### Description

Convert a cross2 object from cross type "risibn" to cross type "genriln".

#### Usage

```
cross2_ril_to_genril(cross)
```
#### Arguments

cross Object of class "cross2", as produced by [qtl2::read\\_cross2\(\)](#page-0-0).

#### Value

The input object cross with cross type changed to class "genriln" for some value of n, and the cross information revised to match.

```
## Not run:
file <- paste0("https://raw.githubusercontent.com/rqtl/",
               "qtl2data/master/CC/cc.zip")
cc <- read_cross2(file)
cc_genril <- cross2_ril_to_genril(cc)
## End(Not run)
```
# <span id="page-4-0"></span>encode\_geno 5

```
## Not run:
file <- paste0("https://raw.githubusercontent.com/rqtl/",
               "qtl2data/master/ArabMAGIC/arabmagic_tair9.zip")
arab <- read_cross2(file)
arab_genril <- cross2_ril_to_genril(arab)
## End(Not run)
```
<span id="page-4-1"></span>encode\_geno *Encode a matrix of genotypes using a set of allele codes*

# Description

Encode a matrix of genotypes using a set of allele codes.

# Usage

```
encode_geno(
  geno,
  allele_codes,
 output_codes = c("-", "A", "H", "B"),
  cores = 1)
```
# Arguments

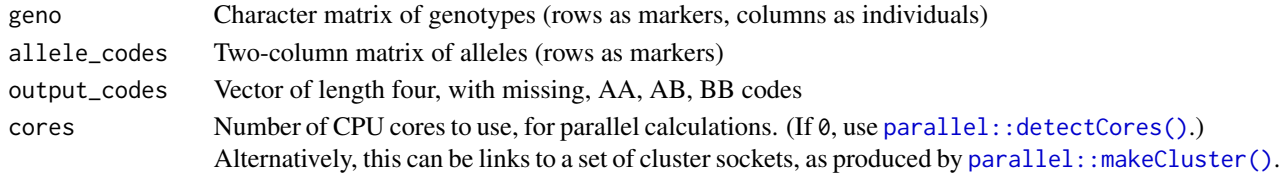

# Value

Matrix of same dimensions as geno, but with values in output\_codes.

# See Also

[find\\_consensus\\_geno\(\)](#page-5-2), [find\\_unique\\_geno\(\)](#page-5-1)

```
geno <- rbind(c("C", "G", "C", "GG", "CG"),
              c("A", "A", "AT", "TA", "TT"),
              c("T", "G", NA, "GT", "TT"))
codes <- rbind(c("C", "G"), c("A", "T"), c("T", "G"))
geno_encoded <- encode_geno(geno, codes)
```
<span id="page-5-2"></span><span id="page-5-0"></span>find\_consensus\_geno *Find the consensus genotype for each row of a genotype matrix*

#### Description

For genotype data (markers x individuals) on a set of individuals from a single inbred line, find the consensus genotype at each marker.

#### Usage

```
find_consensus_geno(genotypes, na.strings = c("N", "H", "NA", ""), cores = 1)
```
#### Arguments

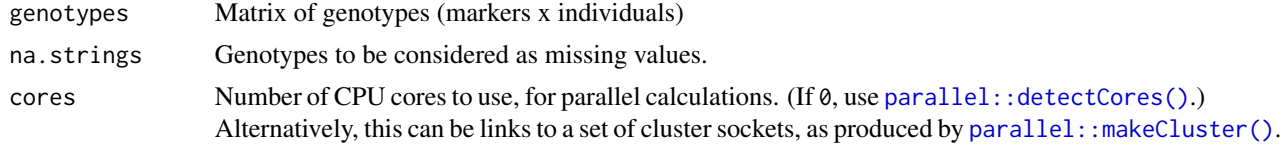

# Value

Vector of consensus genotypes, one value per row of genotypes

# See Also

[find\\_unique\\_geno\(\)](#page-5-1), [encode\\_geno\(\)](#page-4-1)

# Examples

```
g <- rbind(c("NA", "N", "A", "A", "T", "G", NA, "H"),
           c("C", "C", "G", "G", "A", NA, NA, NA),
          rep(NA, 8),
          c("C", "C", "G", "G", "G", "C", "G", "G"))
consensus <- find_consensus_geno(g)
```
<span id="page-5-1"></span>find\_unique\_geno *Find the unique genotypes for each row of a genotype matrix*

#### Description

For genotype data (markers x individuals) on a set of individuals, find the unique genotypes for each marker, provided that there are exactly two. (If more than two or fewer than two, return NAs.)

#### Usage

```
find_unique_geno(genotypes, na.strings = c("N", "H", "NA", ""), cores = 1)
```
# <span id="page-6-0"></span>Arguments

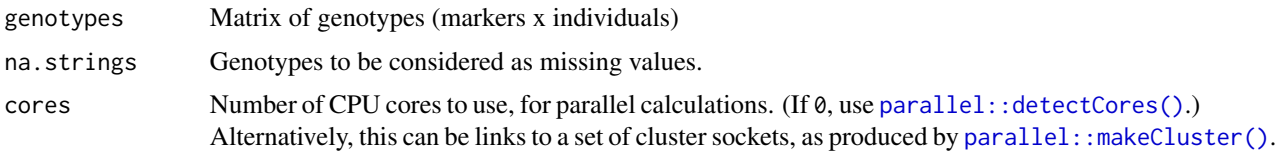

# Value

Matrix with two columns. Each row corresponds to a marker, and has the two unique genotypes, or NAs (if  $>2$  or  $<2$  unique genotypes).

#### See Also

[count\\_unique\\_geno\(\)](#page-2-1), [encode\\_geno\(\)](#page-4-1)

# Examples

```
g \le -rbind(c("NA", "A", "A", "A", "T"),c("NA", "NA", "NA", "A", "A"),
           c("A", "A", "T", "G", "G"),
           c("C", "C", "G", "G", "NA"))
ug <- find_unique_geno(g)
```
<span id="page-6-1"></span>map\_df\_to\_list *Marker map data frame to list*

# Description

Convert a marker map organized as data frame to a list

# Usage

```
map_df_to_list(
 map,
 chr_column = "chr",
 pos_column = "cM",
 marker_column = "marker",
 Xchr = c("x", "X")
```
# )

# Arguments

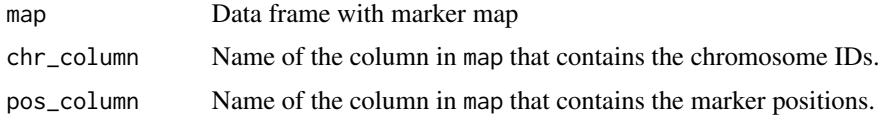

<span id="page-7-0"></span>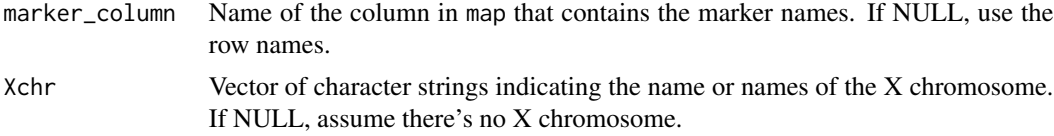

# Value

A list of vectors of marker positions, one component per chromosome

# See Also

[map\\_list\\_to\\_df\(\)](#page-7-1)

# Examples

```
map <- data.frame(chr=c(1,1,1, 2,2,2, "X","X"),
                    pos=c(0,5,10, 0,8,16, 5,20),<br>marker=c("D1M1","D1M2","D1M3",
                                                                marker=c("D1M1","D1M2","D1M3", "D2M1","D2M2","D2M3", "DXM1","DXM2"))
map_list <- map_df_to_list(map, pos_column="pos")
```
<span id="page-7-1"></span>map\_list\_to\_df *Marker map list to data frame*

# Description

Convert a marker map organized as a list to a data frame

#### Usage

```
map_list_to_df(
  map_list,
  chr_column = "chr",
  pos_column = "pos",
  marker_column = "marker"
\mathcal{L}
```
#### Arguments

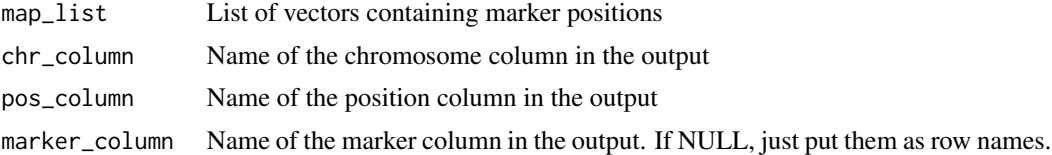

# Value

A data frame with the marker positions.

# <span id="page-8-0"></span>probs\_doqtl\_to\_qtl2 9

#### See Also

[map\\_df\\_to\\_list\(\)](#page-6-1)

#### Examples

```
library(qtl2)
iron <- read_cross2(system.file("extdata", "iron.zip", package="qtl2"))
iron_map <- map_list_to_df(iron$gmap)
```
probs\_doqtl\_to\_qtl2 *Convert DOQTL genotype probabilities to R/qtl2 format*

#### Description

Convert DOQTL genotype probabilities to R/qtl2 format

#### Usage

```
probs_doqtl_to_qtl2(
  probs,
  map,
  is_female = NULL,
  chr_column = "chr",
 pos_column = "cM",
 marker_column = "marker"
\lambda
```
# Arguments

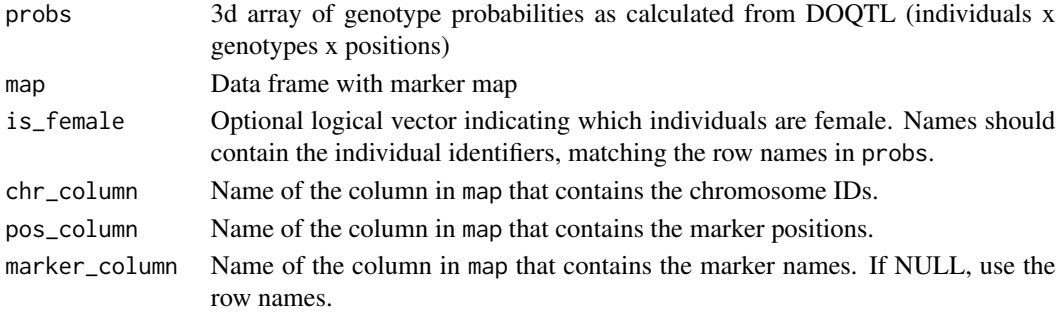

#### Details

We assume that the X chromosome is labeled "X" (must be upper-case) and that any other chromosomes are autosomes. We assume that the genotypes are labeled using the 8 letters A-H.

If the probabilities are for the full 36 states and the X chromosome is included but is\_female is not provided, we'll guess which individuals are females based on their genotype probabilities. (If the average, across loci, of the sum of the heterozygote probabilities is small, we'll assume it's a female.)

# <span id="page-9-0"></span>Value

An object of the form produced by [qtl2::calc\\_genoprob\(\)](#page-0-0).

probs\_qtl2\_to\_array *Convert R/qtl2 genotype probabilities to a 3d array*

# Description

Convert R/qtl2 genotype probabilities to a 3d array

#### Usage

```
probs_qtl2_to_array(probs)
```
#### Arguments

probs A "calc\_genoprob" object (a list of 3d arrays of genotype probabilities), as calculated by [qtl2::calc\\_genoprob\(\)](#page-0-0).

# Details

We convert just the autosomal genotype probabilities, because they should all have the same number of genotypes (columns). The main application of this is for identifying possible sample mix-ups among batches of genotype probabilities (e.g., using the [R/lineup2](https://github.com/kbroman/lineup2) package), and for this the autosomal genotype probabilities should be sufficient.

# Value

A single three-dimensional array, with just the autosomal genotype probabilities.

probs\_qtl2\_to\_doqtl *Convert R/qtl2 genotype probabilities to DOQTL format*

# Description

Convert R/qtl2 genotype probabilities to DOQTL format

# Usage

```
probs_qtl2_to_doqtl(probs)
```
#### **Arguments**

probs A "calc\_genoprob" object (a list of 3d arrays of genotype probabilities), as calculated by [qtl2::calc\\_genoprob\(\)](#page-0-0).

### <span id="page-10-0"></span>Details

If the arrays in probs all have 8 columns, they're assumed to be allele dosages and we paste them all together into one big array.

Otherwise, it should be that the autosomes all have 36 columns the X chromosome has 44. In this case, the male hemizygotes on the X are placed where the female homozygotes are, and then we reorder the genotypes into alphabetical order.

# Value

A single three-dimensional array, for use with [DOQTL.](https://github.com/dmgatti/DOQTL)

probs\_qtl\_to\_qtl2 *Convert R/qtl genotype probabilities to R/qtl2 format*

# Description

Convert R/qtl genotype probabilities to R/qtl2 format

#### Usage

```
probs_qtl_to_qtl2(cross)
```
#### Arguments

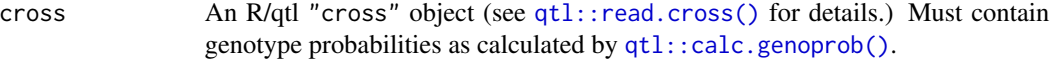

# Value

A list with two components:

- "probs" the genotype probabilities in the form produced by [qtl2::calc\\_genoprob\(\)](#page-0-0)
- "map" Map of marker/pseudomarker positions (a list of vectors of positions)

```
library(qtl)
data(hyper)
hyper <- calc.genoprob(hyper, step=1, error.prob=0.002)
result <- probs_qtl_to_qtl2(hyper)
pr <- result$probs
map <- result$map
```
<span id="page-11-1"></span><span id="page-11-0"></span>scan\_qtl2\_to\_qtl *Convert scan1 results to the scanone format*

#### Description

Convert the results of  $gt12$ :  $\text{scan1}()$  to the form used by the R/qtl function  $gt1$ :  $\text{scan1}()$ .

#### Usage

scan\_qtl2\_to\_qtl(scan1\_output, map)

# Arguments

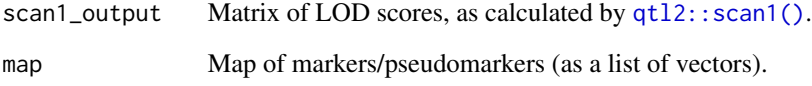

#### Value

A data frame with class "scanone", containing chromosome and position columns followed by the LOD scores in scan1\_output.

# See Also

[scan\\_qtl2\\_to\\_qtl\(\)](#page-11-1)

# Examples

```
library(qtl2)
iron <- read_cross2(system.file("extdata", "iron.zip", package="qtl2"))
map <- insert_pseudomarkers(iron$gmap, step=1)
probs <- calc_genoprob(iron, map, error_prob=0.002)
pheno <- iron$pheno
covar <- match(iron$covar$sex, c("f", "m")) # make numeric
names(covar) <- rownames(iron$covar)
Xcovar <- get_x_covar(iron)
out <- scan1(probs, pheno, addcovar=covar, Xcovar=Xcovar)
```
out\_rev <- scan\_qtl2\_to\_qtl(out, map)

<span id="page-12-1"></span><span id="page-12-0"></span>scan\_qtl\_to\_qtl2 *Convert R/qtl scanone results to R/qtl2 scan1 format*

#### Description

Convert the results of R/qtl1 [qtl::scanone\(\)](#page-0-0) to the form used by the R/qtl2 [qtl2::scan1\(\)](#page-0-0).

#### Usage

```
scan_qtl_to_qtl2(scanone_output)
```
# Arguments

scanone\_output Data frame as output by the R/qtl1 function  $qtl::scanone()$ .

#### Value

List with two objects: the LOD scores in qt12::scan1() format, and the map (as a list of marker/pseudomarker positions).

# See Also

[scan\\_qtl\\_to\\_qtl2\(\)](#page-12-1)

#### Examples

```
library(qtl)
data(hyper)
hyper <- calc.genoprob(hyper, step=1, error.prob=0.002)
out <- scanone(hyper)
out2 <- scan_qtl_to_qtl2(out)
```
write2csv *Write a data frame to a CSV file*

# Description

Write a data frame to a CSV file in a special form, with info about the number of rows and columns.

# Usage

```
write2csv(
  df,
  filename,
  comment = ",
  sep = ","comment.char = "#",
  row.names = NULL,
  overwrite = FALSE
\mathcal{L}
```
# Arguments

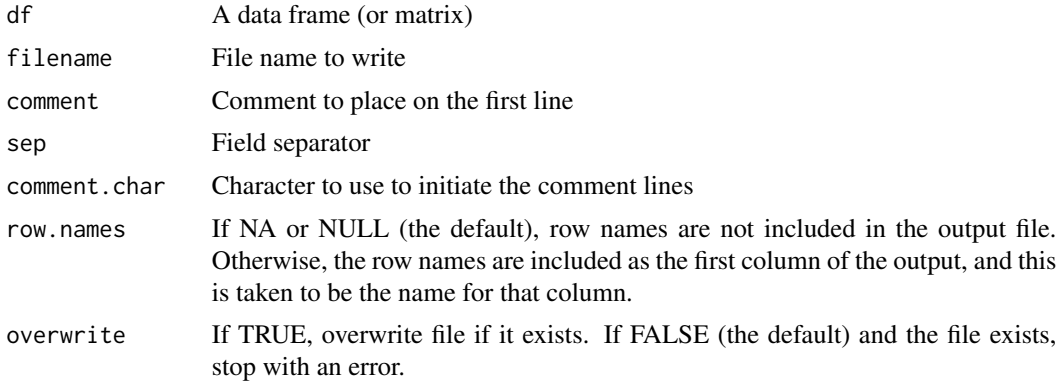

# Details

If the file already exists, the function will refuse to write over it.

The file will include comments at the top, using # as a comment character, including the number of rows (not including the header) and the number of columns.

By default, row names are not included. But with the option row.names provided as a character string, they are added as an initial column, with the value of this argument defining the name for that column. If a column with that name already exists, the function halts with an error.

# Value

None.

```
nr <- 10
nc < -5x \le - data.frame(id=paste0("ind", 1:nr),
                matrix(rnorm(nr*nc), ncol=nc))
colnames(x)[1:nc + 1] <- paste0("col", 1:nc)
testfile <- file.path(tempdir(), "tmpfile.csv")
write2csv(x, testfile, "A file created by write2csv")
```
write2csv 15

# Remove the file, to clean up temporary directory unlink(testfile)

# <span id="page-15-0"></span>Index

```
base::cbind(), 2
cbind_smother, 2
count_unique_geno, 3
count_unique_geno(), 7
cross2_do_to_genail
        (cross2_do_to_genail8), 3
cross2_do_to_genail8, 3
cross2_ril_to_genril, 4
encode_geno, 5
encode_geno(), 6, 7
find_consensus_geno, 6
find_consensus_geno(), 5
find_unique_geno, 6
find_unique_geno(), 3, 5, 6
map_df_to_list, 7
map_df_to_list(), 9
map_list_to_df, 8
map_list_to_df(), 8
parallel::detectCores(), 3, 5–7
parallel::makeCluster(), 3, 5–7
probs_doqtl_to_qtl2, 9
probs_qtl2_to_array, 10
probs_qtl2_to_doqtl, 10
probs_qtl_to_qtl2, 11
qtl2::calc_genoprob(), 10, 11
qtl2::read_cross2(), 4
qtl2::scan1(), 12, 13
qtl::calc.genoprob(), 11
qtl::read.cross(), 11
qtl::scanone(), 12, 13
scan_qtl2_to_qtl, 12
scan_qtl2_to_qtl(), 12
scan_qtl_to_qtl2, 13
scan_qtl_to_qtl2(), 13
write2csv, 13
```